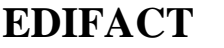

**Order confirmation** 

Between Supplier and Ahlsell

Document ID **ORDRSP** Version

 $3.4.2$ 

Date 2020-10-29 Page Page 1 of 21

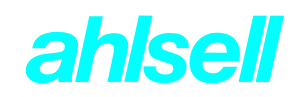

# **ORDRSP**

# **CONTENTS**

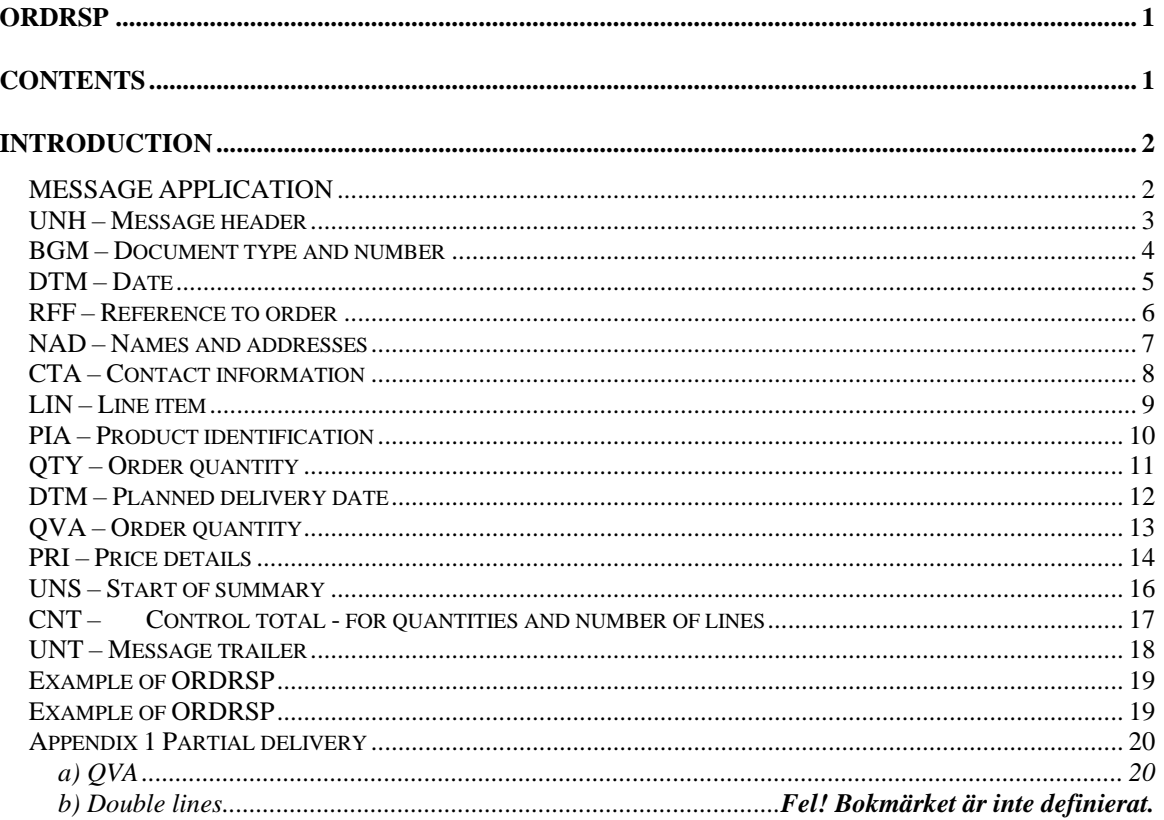

**ORDRSP** 2020-10-29

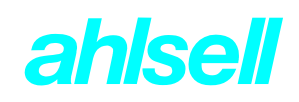

# **INTRODUCTION**

The order confirmation is an important message used to give the end customer information on both availability and the anticipated delivery date for acquisitions. Transparency in Ahlsell's system increases through its Internet shop and customers' EDI orders. The faster we receive information from the supplier, the faster the end customer receives information. This makes it easier for the customer to make a decision on items in a purchasing situation.

Each segment used by Ahlsell is described individually. The segment identity must be given with its tag, which is expressed with three letters.

The following codes are used in the field explanation for the message descriptions below.

- **R** Requested
- **O** Optional
- **D** Dependent (dependent on other information)
- **A** Advised
- **N** Not used

The content of each segment is then covered element by element.

The exchange of information between two parties is always regulated by a bilateral agreement. Ahlsell uses NEA's technical appendix as agreement. This shall be updated and signed by the parties before start of production.

### **MESSAGE APPLICATION**

The order response message is used to respond to the order message within the framework of a commercial agreement between two parties – the buyer (BY) and the supplier (SE, SU).

The message can be used to:

- confirm that an order has been received and is comprehendible
- acknowledge that the order is accepted and will be processed
- suggest a change to the order
- reject all or parts of the order

Which of the above alternative or alternatives are used and the buyer's interpretation of the alternatives are specified in the commercial agreement.

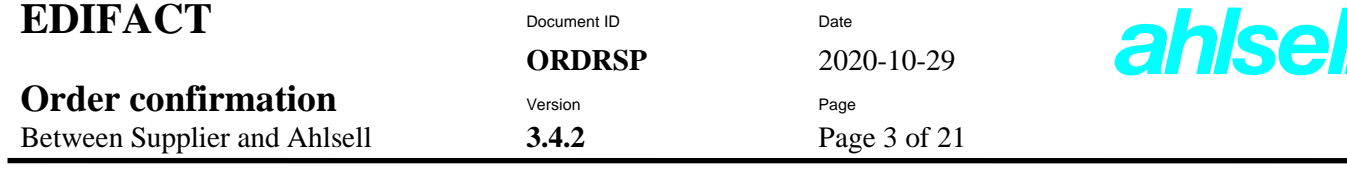

## **UNH – Message header**

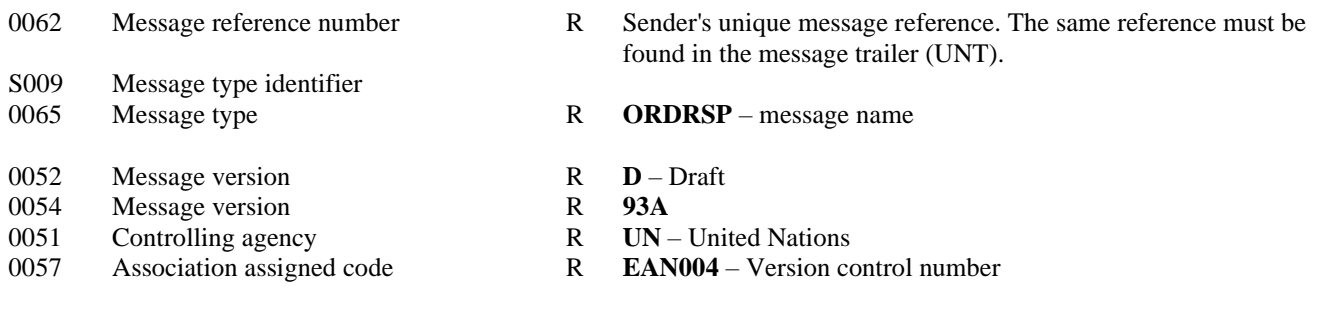

# **Example**

UNH+1+ORDRSP:D:93A:UN:EAN004' UNH+180387+ORDRSP:D:93A:UN:EAN004'

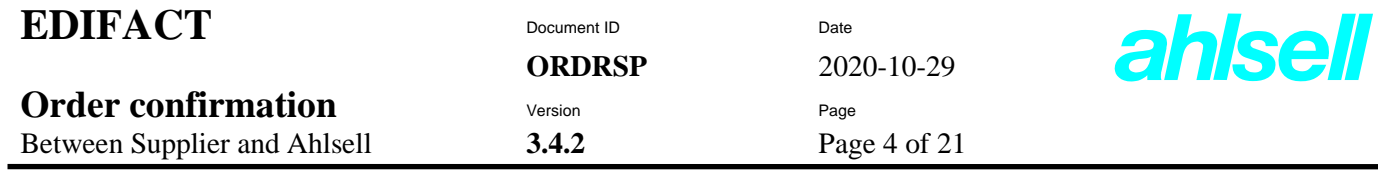

### **BGM – Document type and number**

Used to indicate the type and function of the message and to transmit the identifying number.

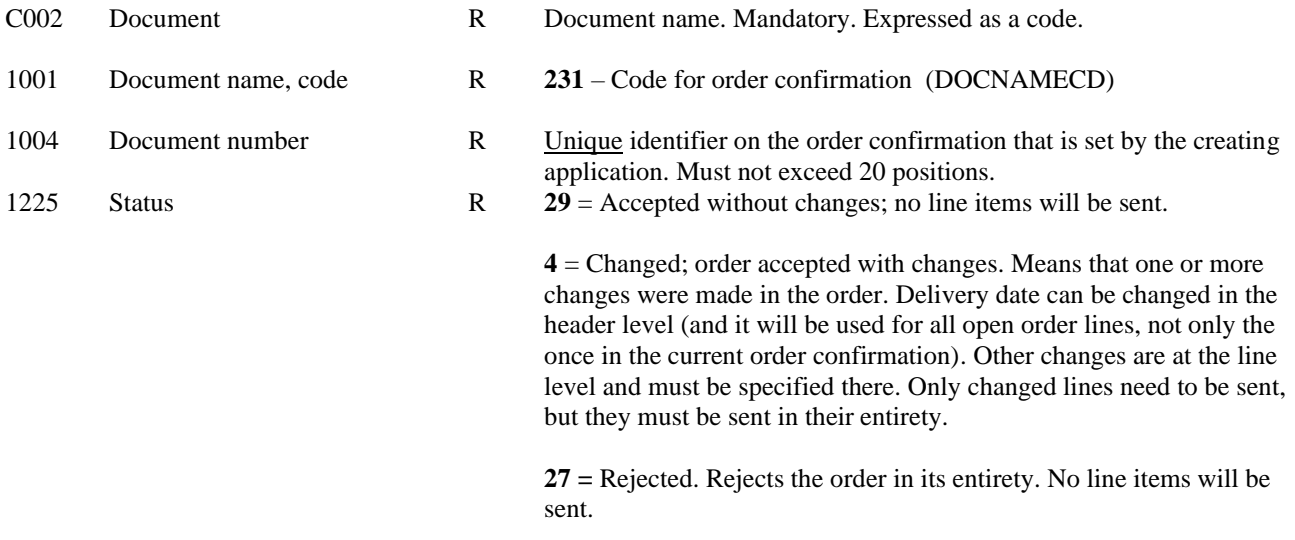

#### **Example**

BGM+231+10746291+29' BGM+231+10746291+4'

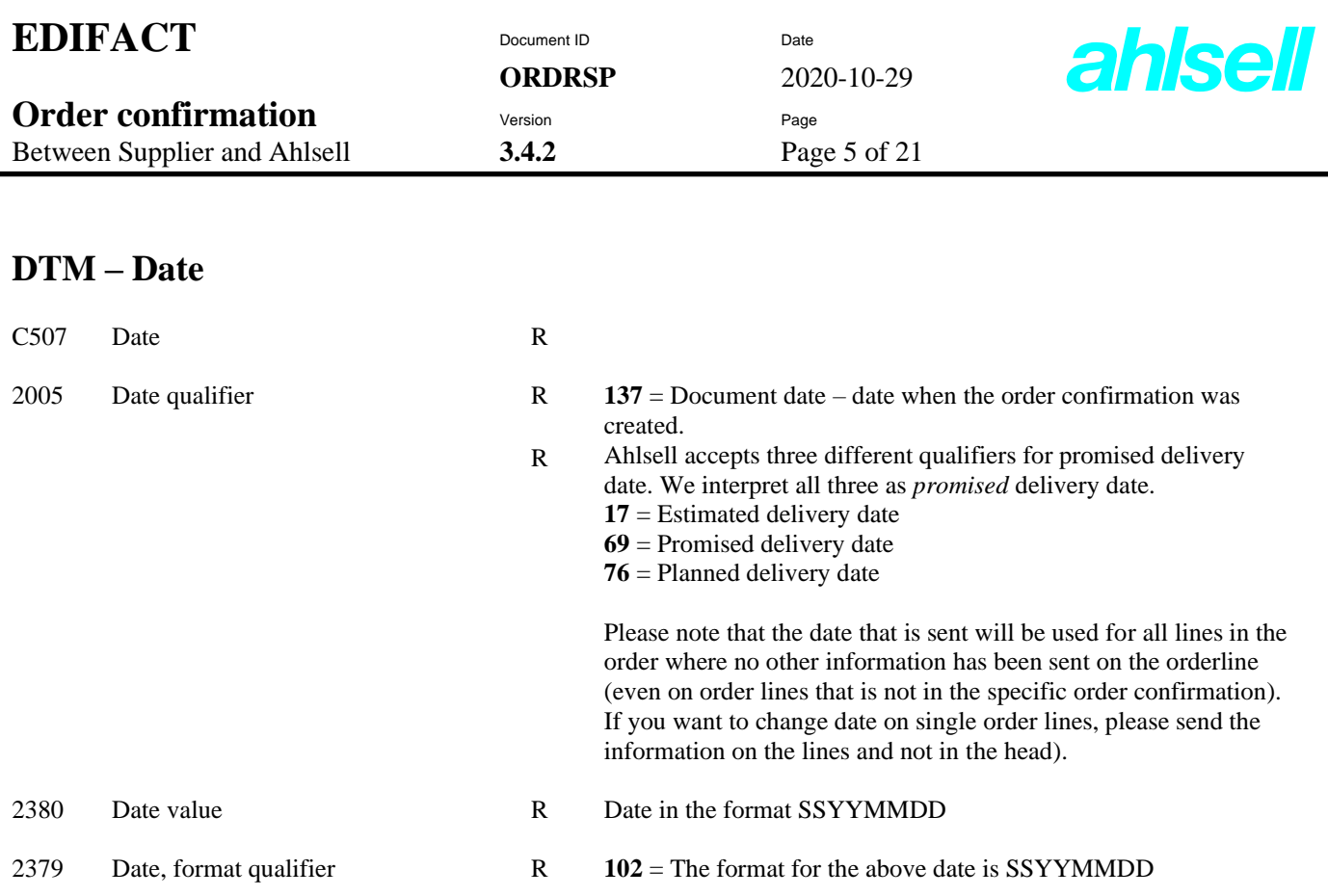

DTM+137:20090311:102' DTM+17:20090316:102'

or

DTM+137:20090311:102' DTM+69:20090316:102'

or

DTM+137:20090311:102' DTM+76:20090316:102'

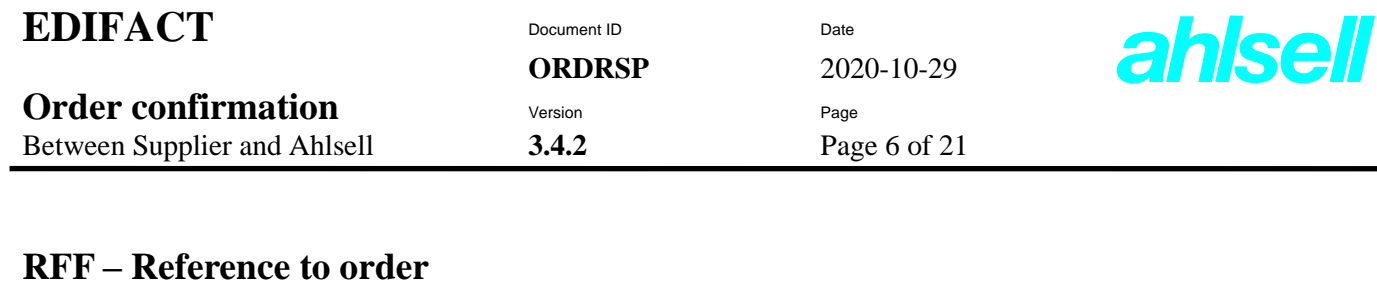

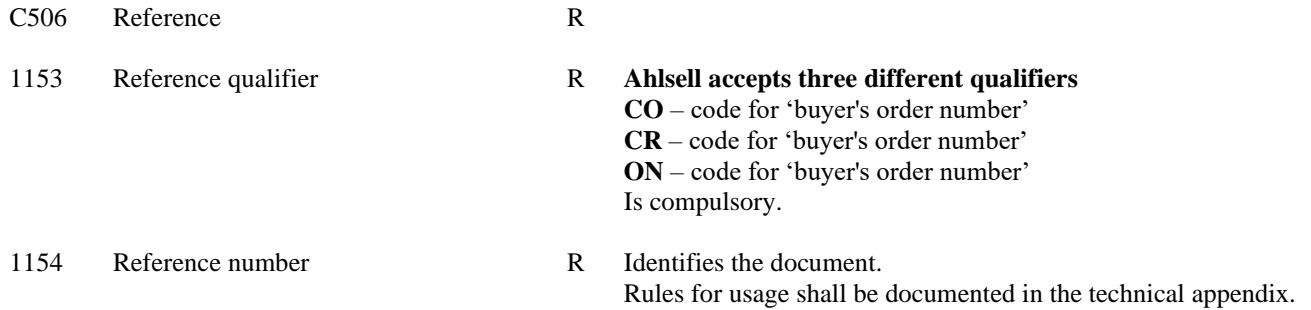

RFF+CO:1002012'

or

RFF+CR:1002012'

or

RFF+ON:1002012'

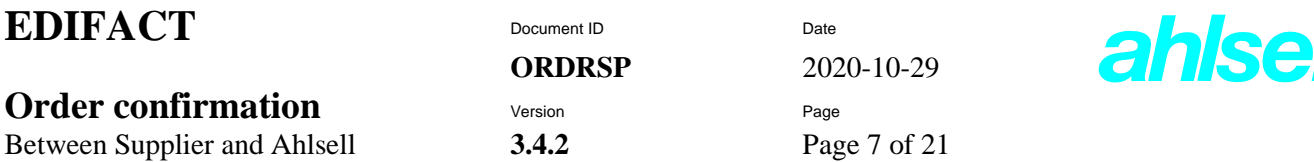

7

### **NAD – Names and addresses**

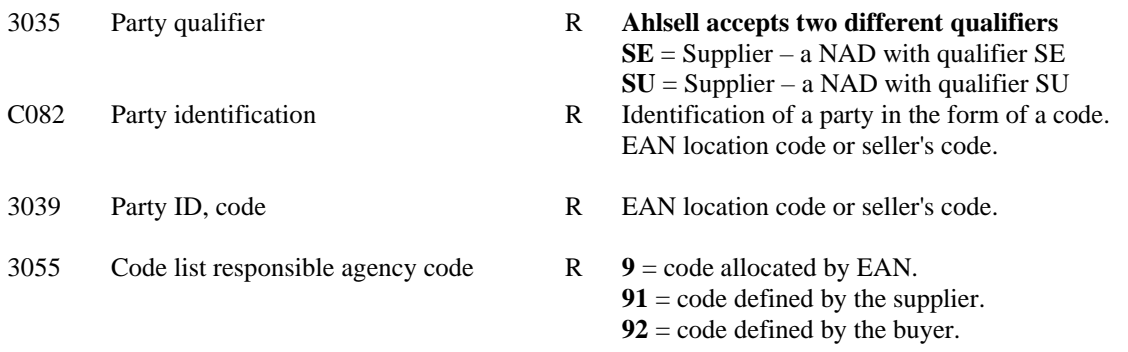

### **Example**

NAD+SE+5562131218::91'

or

NAD+SU+5562131218::91'

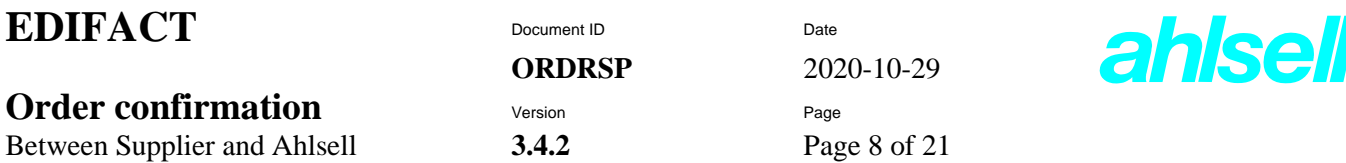

### **CTA – Contact information**

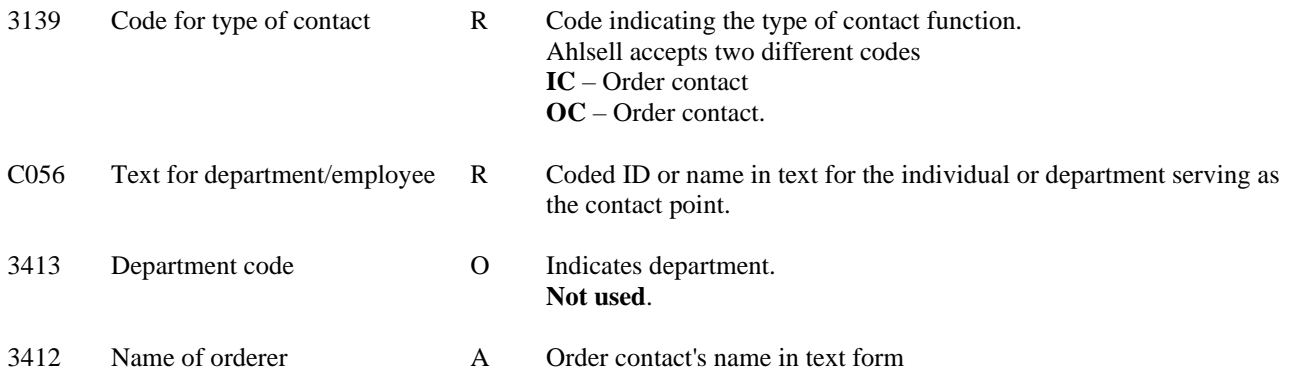

### **Example**

CTA+IC+:JESSIKA BERG'

or

CTA+OC+: AGNE SKOOG'

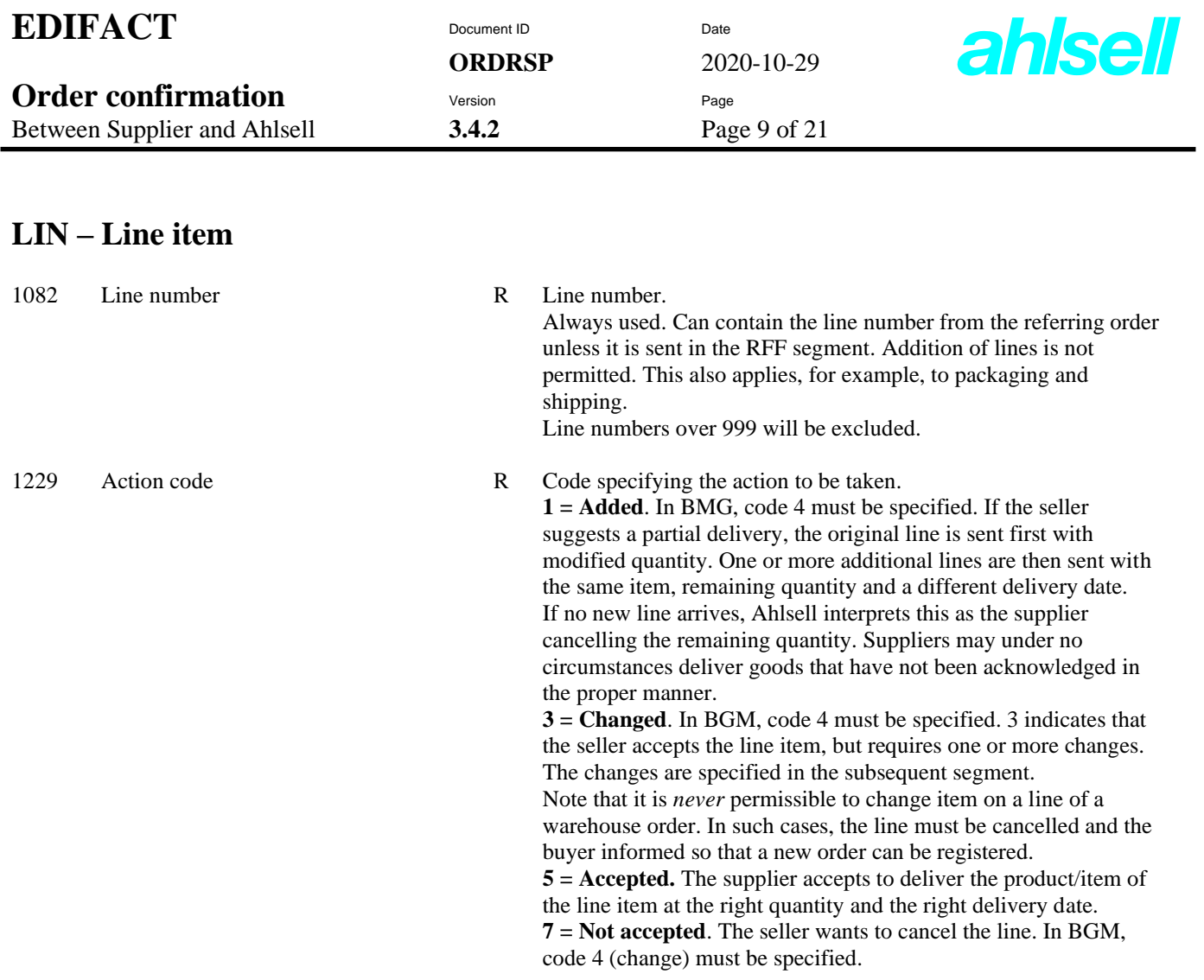

LIN+1+3'

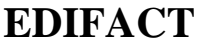

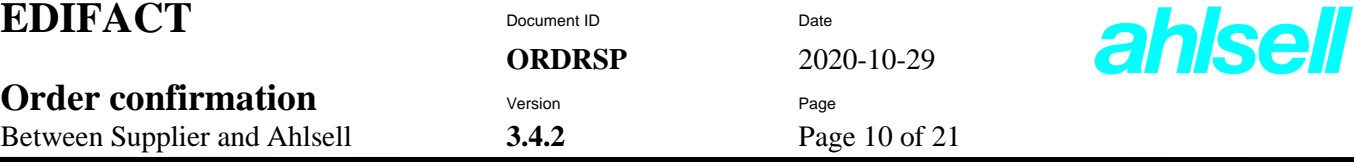

### **PIA – Product identification**

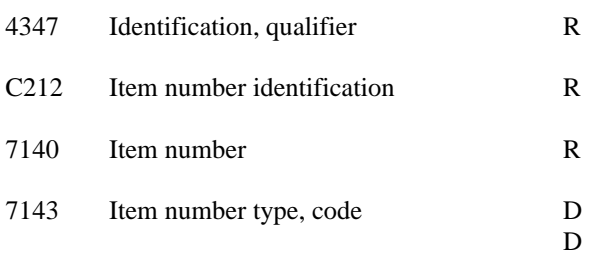

 $5$  = Product identification.

The parties decide which type of code is used for the items.

**SA** = The item number is specified by the supplier.

**BP** = The item number is specified by the buyer. One of Ahlsell's or the supplier's is sent; it is acceptable to send both. Ahlsell's item number should be used if only one can be sent.

#### **Example**

PIA+5+3809092:SA' PIA+5+5700012:BP'

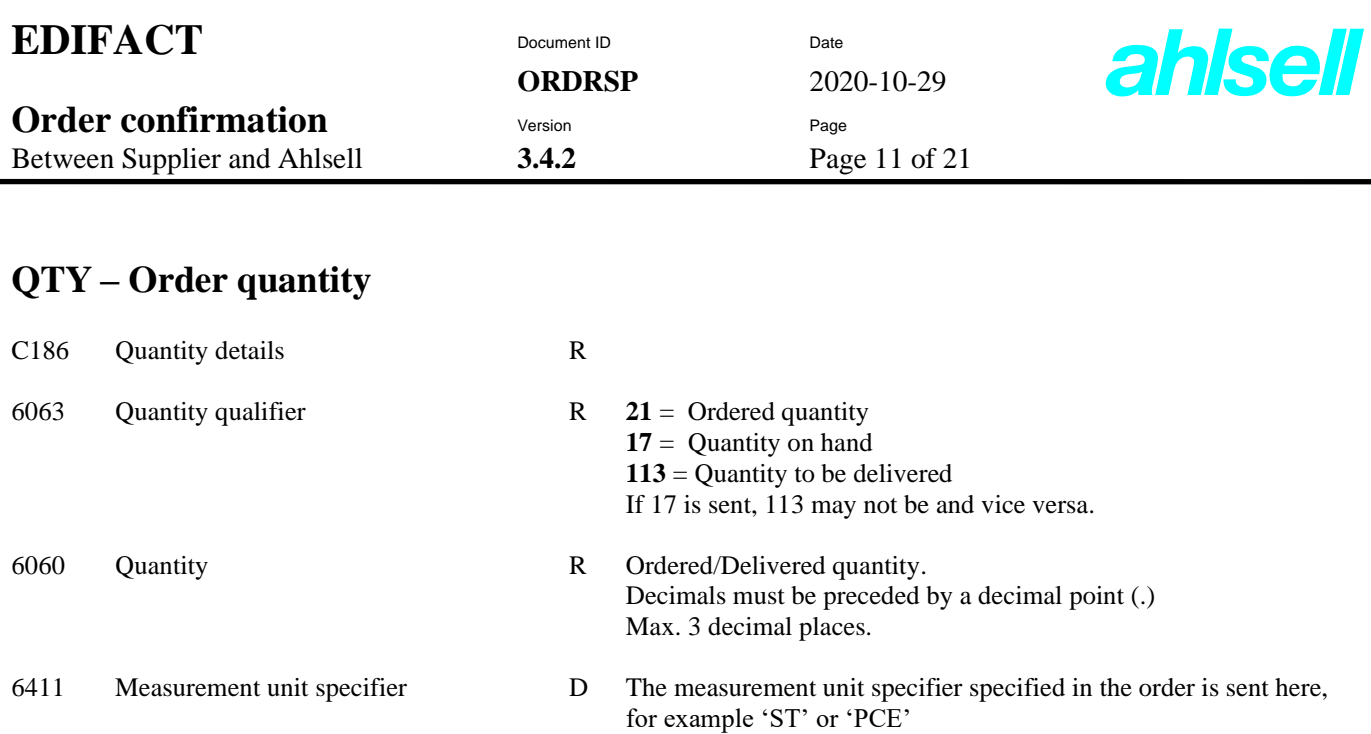

QTY+21:10:ST' QTY+17:8:ST'

or

QTY+21:10:ST' QTY+113:8:ST'

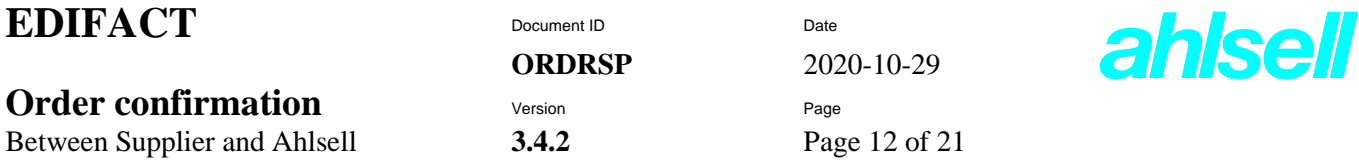

#### C507 Date R This segment is only used of ordered products are to be delivered at different time points. If the same delivery date applies to all lines, it is sufficient to indicate delivery date in the order header. Lines that do not have this segment are presumed to retrieve the delivery date from the order header. 2005 Date qualifier R Ahlsell accepts three different qualifiers for promised delivery date. We interpret all three as *promised* delivery date.  $17$  = Estimated delivery date (received by buyer) **69** = Promised delivery date (received by buyer) **76** = Planned delivery date (received by buyer) If date is specified in the order header, is must not be specified at the line level. If it is specified at the line level, all lines must have delivery date at the line level. 2380 Date value R Date in the format SSYYMMDD 2379 Date, format qualifier  $R = 102$  = The format for the above date is SSYYMMDD

### **DTM – Planned delivery date**

#### **Example**

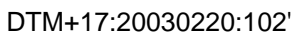

#### or

DTM+69:20030220:102'

#### or

DTM+76:20030220:102'

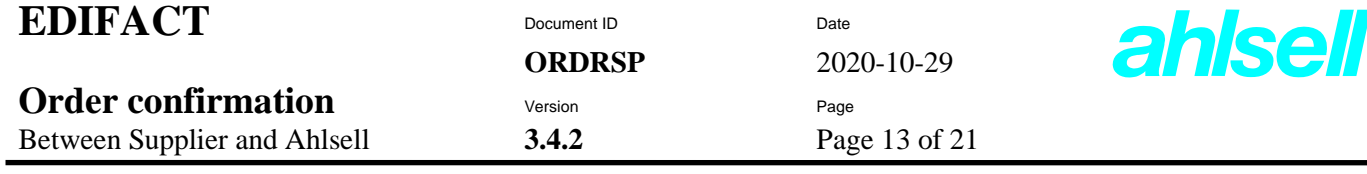

## **QVA – Order quantity**

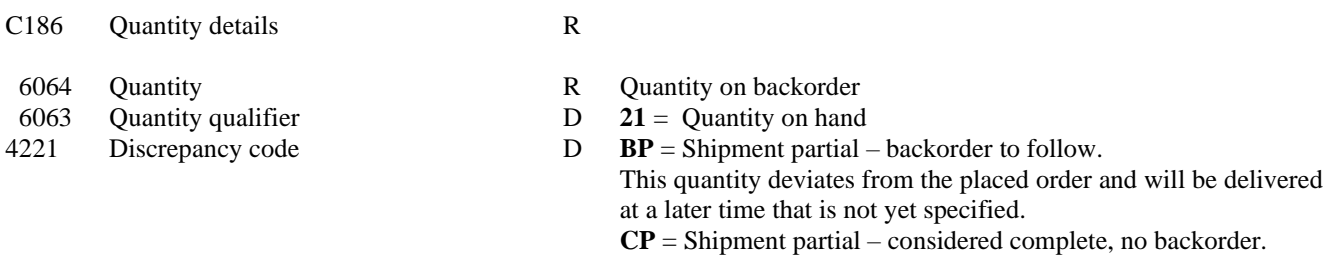

#### **Example**

QVA+5:21+BP'

or

QVA+5:21+CP'

**Important information on partial deliveries is found in Appendix 1 Partial deliveries.**

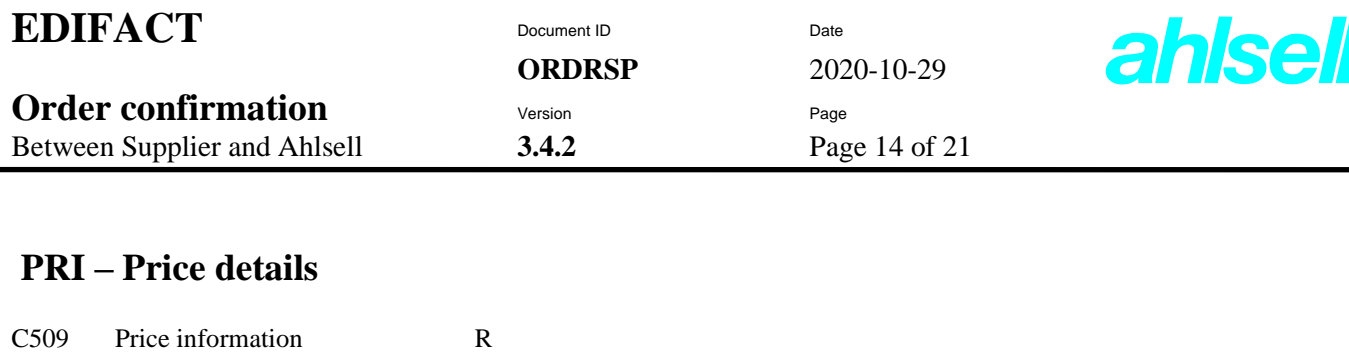

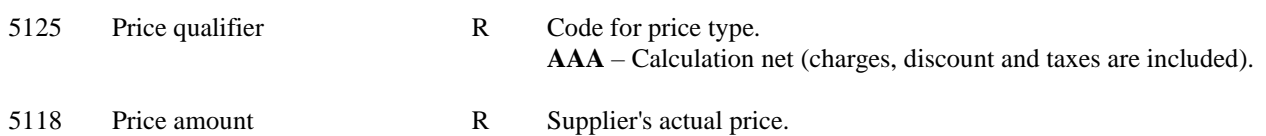

PRI+AAA:27.50'

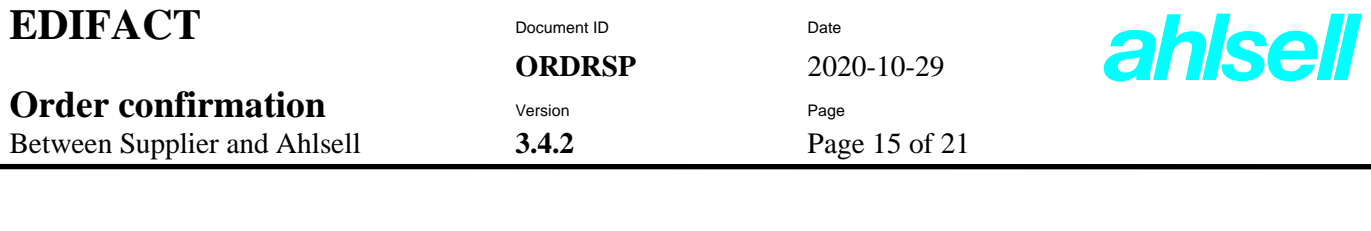

### **RFF – Reference to order**

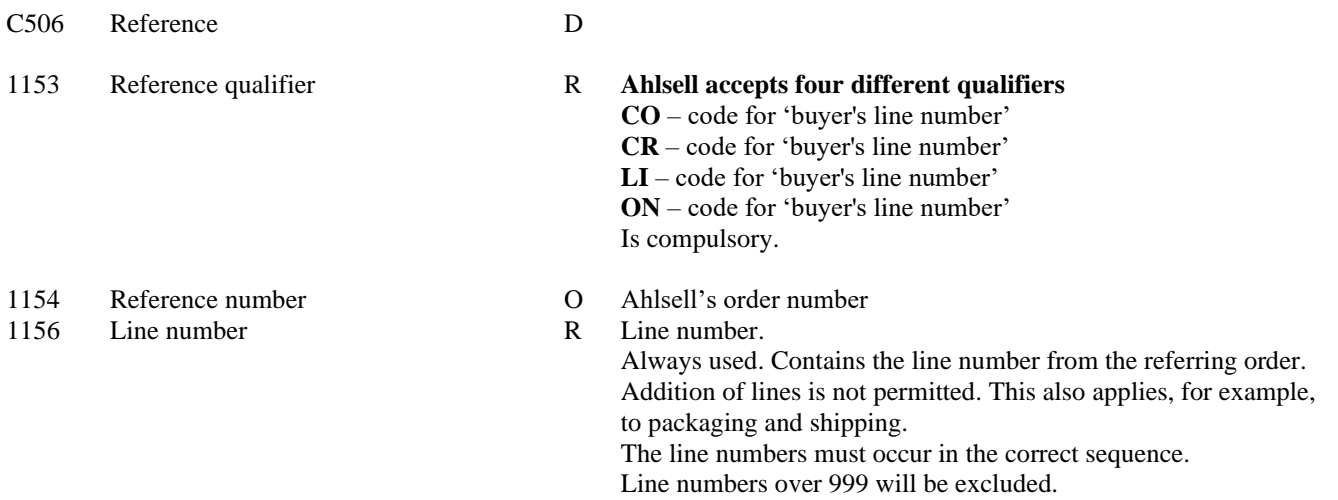

## **Example**

RFF+CO::1'

or

RFF+CR:31222365:2'

or

RFF+LI::1'

or

RFF+ON::3'

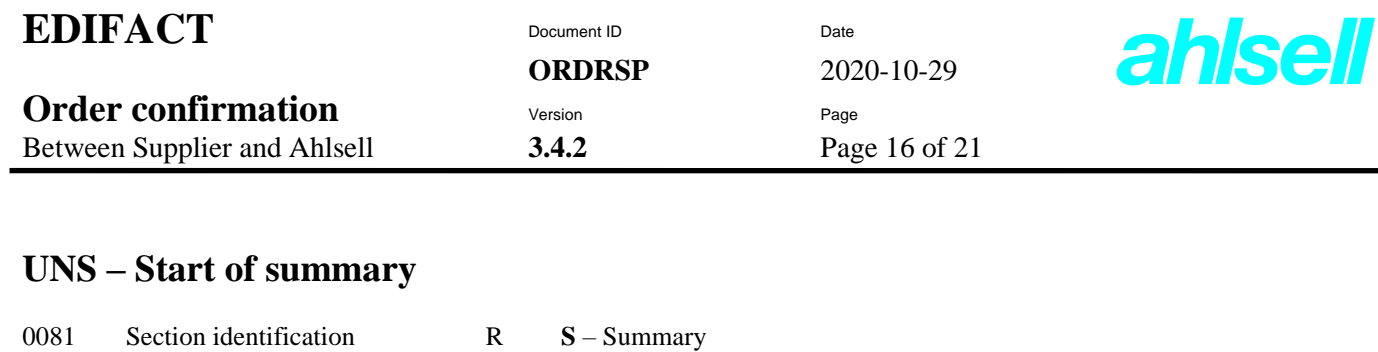

The UNS segment separates the message's detail lines from the end. It is mandatory and DE 0081 is always 'S' (Start of summary).

**Example**

UNS+S'

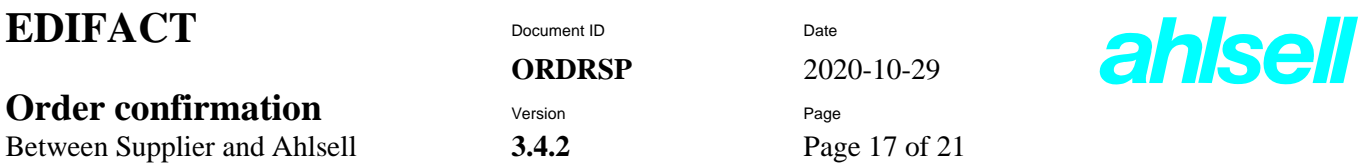

# **CNT – Control total - for quantities and number of lines**

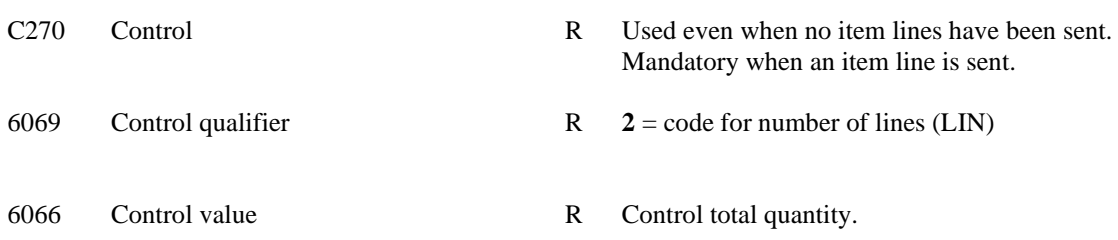

### **Example**

CNT+2:2'

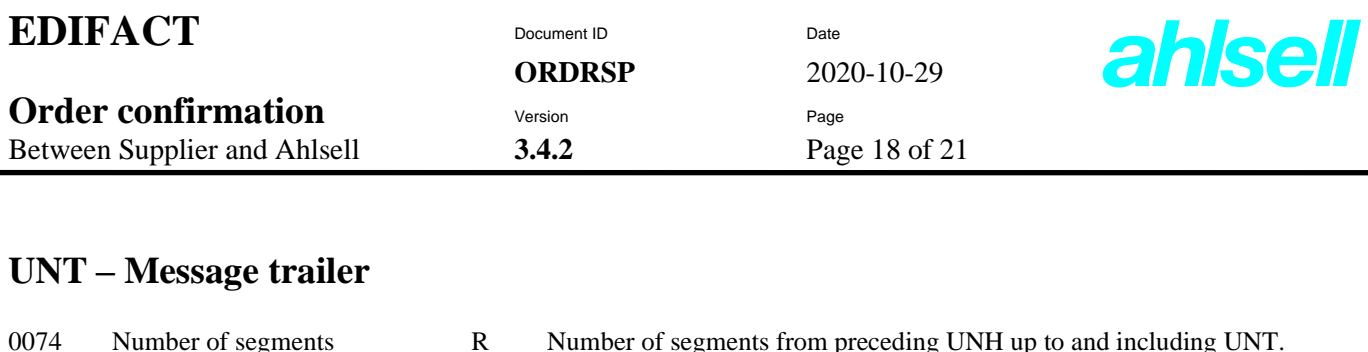

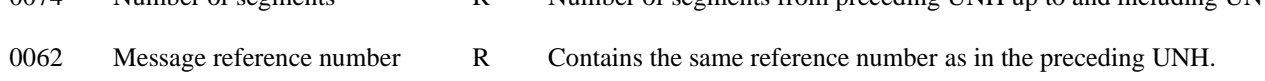

UNT+27+1'

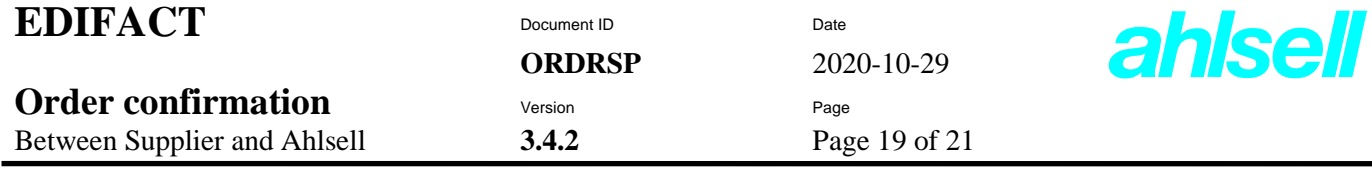

# **Example of ORDRSP**

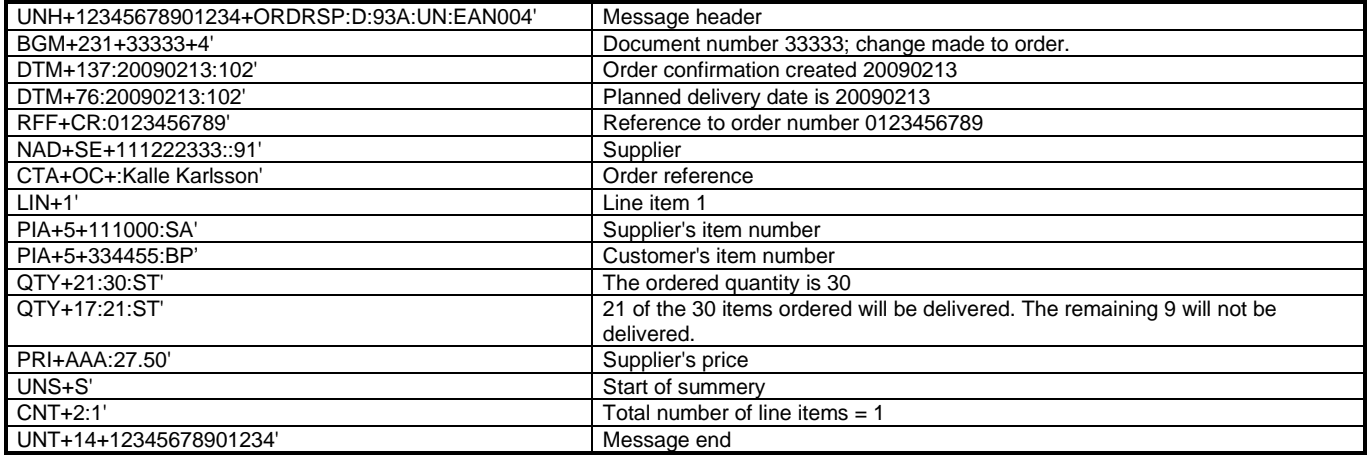

## **Example of ORDRSP**

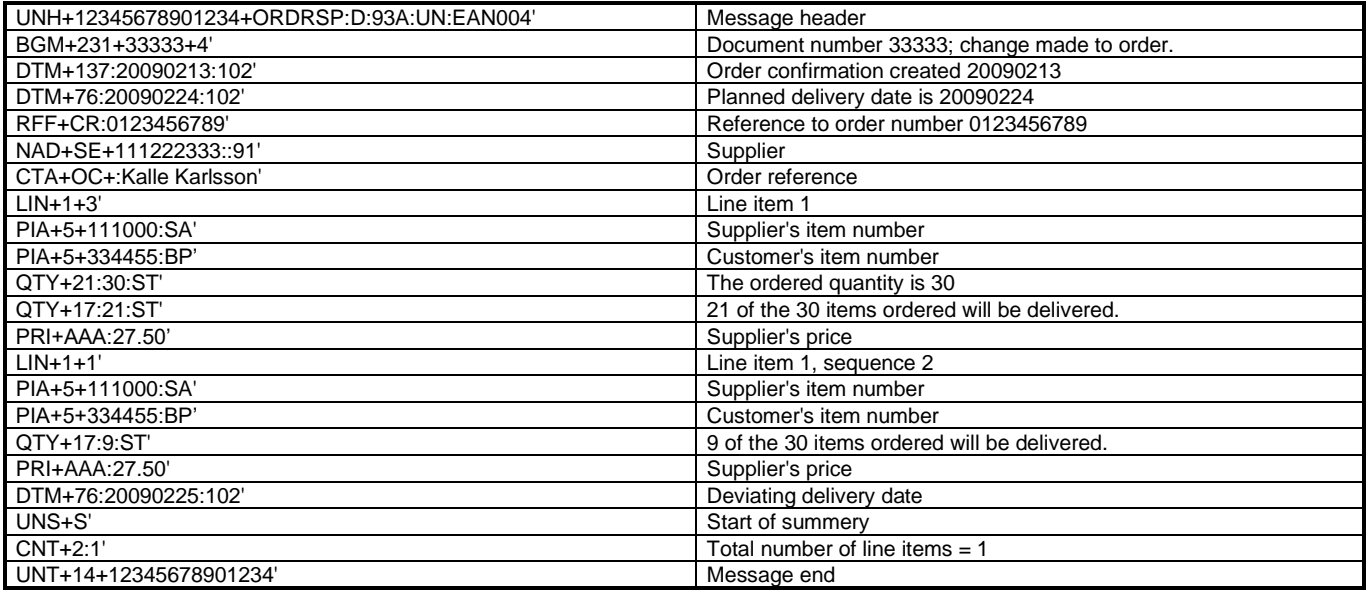

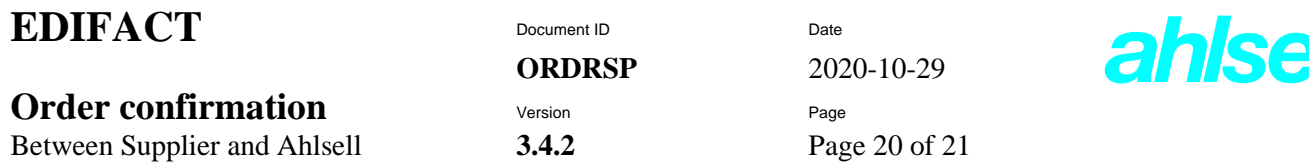

#### **Appendix 1 Partial delivery**

If the supplier can only deliver parts of a line, the date for the earliest delivery is sent. There are two ways to notify Ahlsell of this.

#### **a) Double lines**

Ahlsell ordered 12 off of a product. The supplier can deliver 7 at the desired date and 5 at a later date. We then expect the following response.

 $LIN + 3 + 3'$ PIA+5+XXX:SA' PIA+5+YYY:BP' QTY+21:12,000:ST' QTY+17:7,000:ST' DTM+76:20090210:102' PRI+AAA:1.30:1:ST'  $LIN + 3 + 1'$ PIA+5+XXX:SA' PIA+5+YYY:BP' QTY+21:12,000:ST' QTY+17:5,000:ST' DTM+76:20090212:102' PRI+AAA:1.30:1:ST'

In this case, we use the date from the first and second sequence. This scenario will split the row into two sequences.

If the supplier CANNOT deliver the remaining items at all, we expect the following response.

 $LM+3+3'$ PIA+5+XXX:SA' PIA+5+YYY:BP' QTY+21:12,000:ST' QTY+17:7,000:ST' DTM+76:20090210:102' PRI+AAA:1.30:1:ST'

Since there is no information here on the last 5 that Ahlsell ordered, we presume that the supplier will not be able to deliver them. We will then cancel the remaining 5 in our business system. Then, the supplier must NOT deliver these remaining 5.

#### **b) QVA**

Ahlsell ordered 12 off of a product. The supplier can deliver 7 at the desired date and 5 at a later date. We then expect the following response.

LIN+3+3'

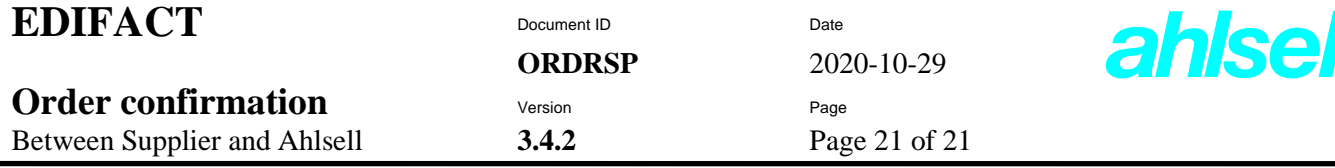

PIA+5+XXX:SA' PIA+5+YYY:BP' QTY+21:12,000:ST' QTY+17:7,000:ST' DTM+76:20090210:102' QVA+5:21+BP' PRI+AAA:1.30:1:ST'

If the supplier CANNOT deliver the remaining items at all, we expect the following response.

LIN+3+3' PIA+5+XXX:SA' PIA+5+YYY:BP' QTY+21:12,000:ST' QTY+17:7,000:ST' DTM+76:20090210:102' QVA+5:21+CP' PRI+AAA:1.30:1:ST'

In this case, we use the date from the first sequence of the line and then split the line. At present, we cannot use the date from the second sequence. However, it is good if you can send it so that it is there when we can start using the date.

If the supplier CANNOT deliver the remaining items at all, we expect the following response.

LIN+3+3' PIA+5+XXX:SA' PIA+5+YYY:BP' QTY+21:12,000:ST' QTY+17:7,000:ST' DTM+76:20090210:102' PRI+AAA:1.30:1:ST'

Since there is no information here on the last 5 that Ahlsell ordered, we presume that the supplier will not be able to deliver them. We will then cancel the remaining 5 in our business system. Then, the supplier must NOT deliver these remaining 5.